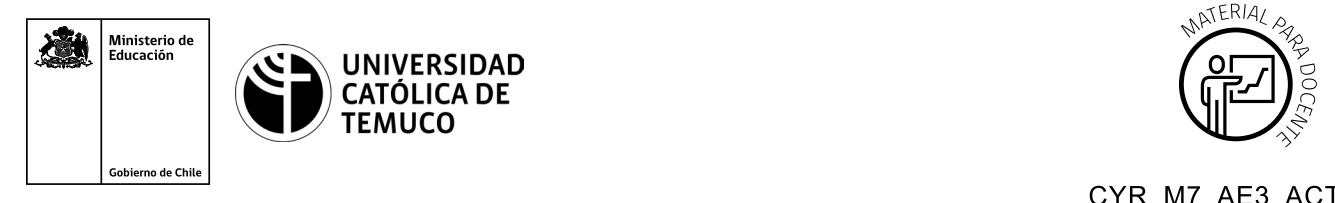

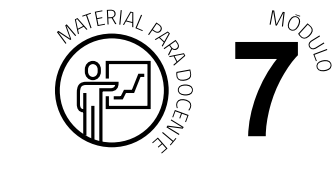

CYR\_M7\_AE3\_ACT2

## **Ticket de Salida Almacenamiento de imágenes clonadas**

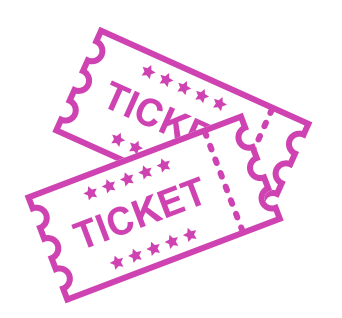

A través de un **mapa conceptual** responde las siguientes preguntas:

- **1.** ¿Qué es montar una imagen virtual clon?
- **2.** ¿Qué es Almacenamiento ordenado?
- **3.** ¿Qué es Nomenclatura de archivos clon?
- **4.** ¿Cuáles son los pasos para montar una imagen virtual clon?

Para realizar las preguntas anteriores, se pueden proyectar en la presentación PPT, o utilizar plataformas digitales como las que se presentarán a continuación:

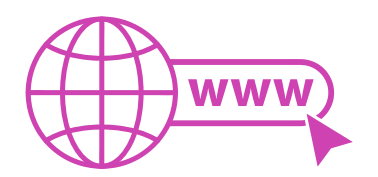

• *Kahoot:* Plataforma con estilo juego, que permite formular las preguntas con la alternativa correcta, permitiendo generar la retroalimentación de forma inmediata.

Accede a la plataforma desde aquí: *https://kahoot.com/*

**Mentimeter:** Permite que los y las estudiantes ingresen conceptos y crea una nube mostrando los más repetidos al medio, encuestas, preguntas y alternativas, preguntas abiertas, etc.

Accede a la plataforma desde aquí: *https://www.mentimeter.com/*

• *Padlet:* Permite crear una "pizarra" donde los y las estudiantes pueden agregar notas con conceptos o respuestas.

Accede a la plataforma desde aquí: *https://padlet.com/*

• *Google Forms:* Permite crear y administrar encuestas o cuestionarios con preguntas y sus alternativas correctas, permitiendo que los y las estudiantes revisen las alternativas correctas al finalizar.

Accede a la plataforma desde aquÍ: *https://docs.google.com/forms/* 

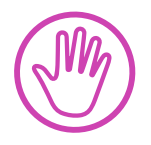

**Para cada una de las plataformas mencionadas, el o la docente debe crearse una cuenta. Todas las opciones mencionadas tienen opciones reducidas que son gratuitas, pero son de mucha utilidad.**